## Working with Objects in the Report Layout Manager

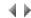

## Contents

Creating an Object in the Report Layout Manager

Selecting an Object in the Report Layout Manager

Modifying an Object in the Report Layout Manager

Moving an Object in the Report Layout Manager

Duplicating an Object in the Report Layout Manager

Deleting an Object in the Report Layout Manager